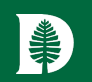

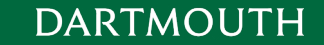

## Tips for Developing and Maintaining Plugins in ArchivesSpace

Joshua Shaw Digital Library Technologies Group Dartmouth Library, Dartmouth College

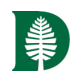

### Getting Started – What to think about

- Are you doing something simple that only involves some minor UI changes?
- Are you creating a new subrecord for an existing object type?
- Do you need to create schemas, migrations, models, and controllers or extend or modify existing pieces?
- Do you need to add to the indexer for faceting or other purposes?
- Are you modifying the PUI beyond simple UI changes?

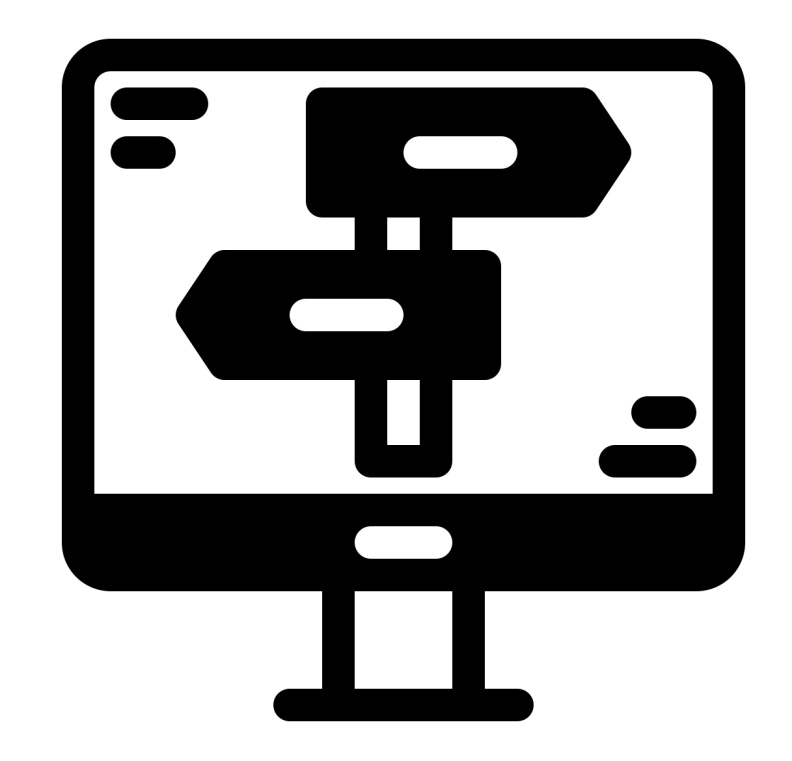

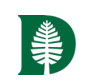

### **DARTMOUTH**

### What sort of Plugin is it - examples

- Adding a new subrecord to an accession is an example of a plugin that ADDS functionality.
- Changing the EAD export is an example of a plugin that OVERRIDES functionality.
- Adding a subrecord to a resource that ALSO displays in the PUI would be a plugin that ADDS and OVERRIDES functionality.

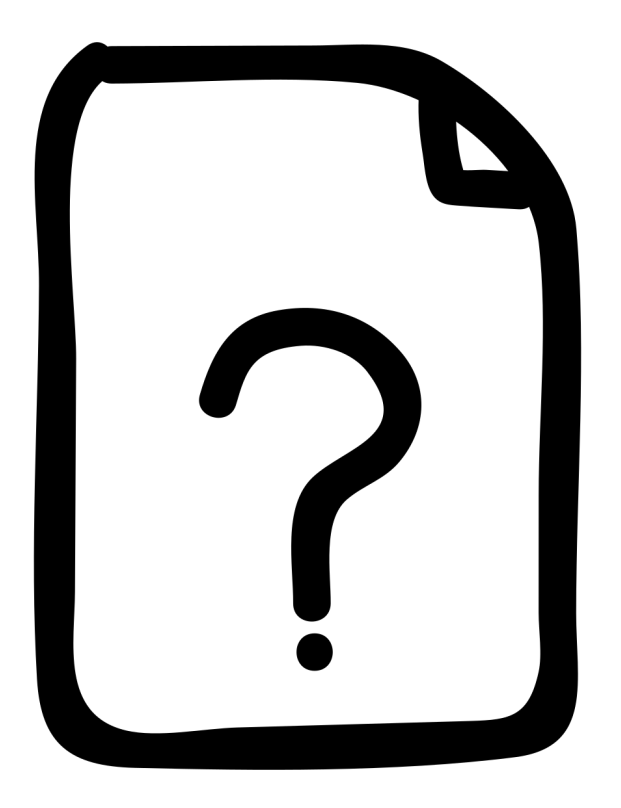

Plugins in ArchivesSpace

## Getting Started - [Resources](https://github.com/orgs/hudmol/repositories)

- I tend to look for examples in existing plugins that do something like what [I'm trying to do, but sometimes you've just got to read the core code](https://github.com/archivesspace/archivesspace/tree/master/plugins) itself to figure out what to do.
- Tech Docs: https://archivesspace.github.io/techdocs/customization/plugins.html
- Awesome ArchivesSpace: https://github.com/archivesspace/awesomearchivesspace
- Hudson-Molonglo: https://github.com/orgs/hudmol/repositories
- Queensland State Archives features a bunch of work from HM: https://gitlab.gaiaresources.com.au/qsa
- /plugins in the core repo: https://github.com/archivesspace/archivesspace/tree/master/plugins
- Other peer institutions (Harvard, Yale, etc. I usually run a Google search)

## Getting Started - Planning

- Plan out the plugin workflow and figure out what additional data (if any) you will need
- If you need to add data to the database, you're going to need to add migration(s), model(s), and controller(s).
- You'll probably need to add view(s) as well.
- Indexer modifications are typically optional but can be useful for adding new facets or adding information you will need.
- Figure out what you will need to override or extend in the core code.

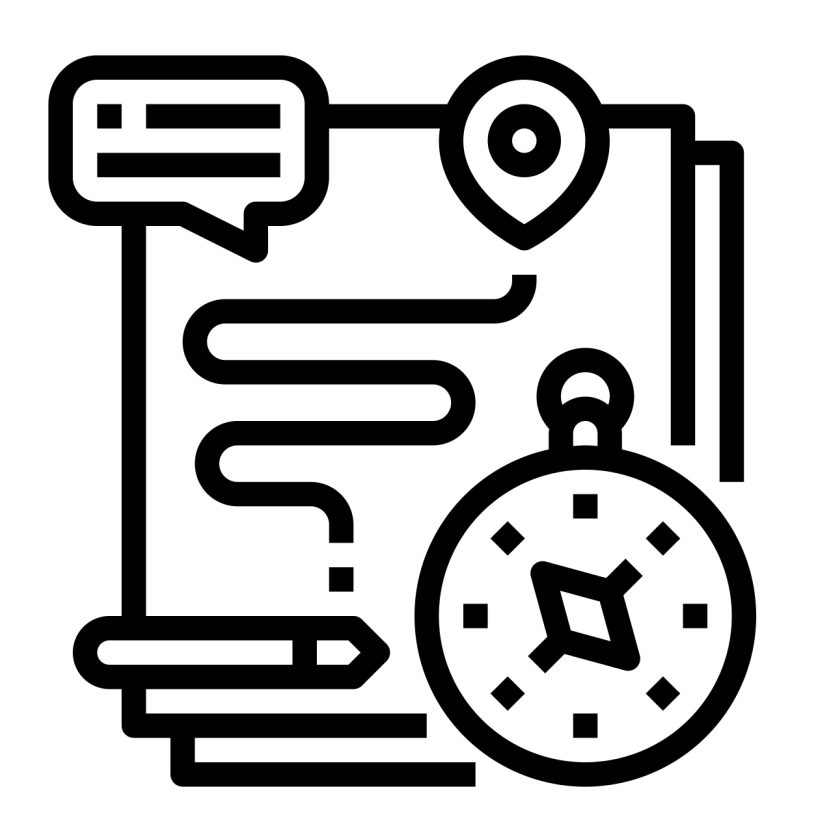

### Getting Started - Implement

- This is where having a model/example plugin is very useful. You'll be able to figure out what pieces you need. It's hard to describe the process in detail, but in general terms.
- Start by adding the schemas, models, and migrations to get the database ready
- Add your controllers and views
- Test! Fix!
- Test! Fix!
- Test! Rinse & Repeat!

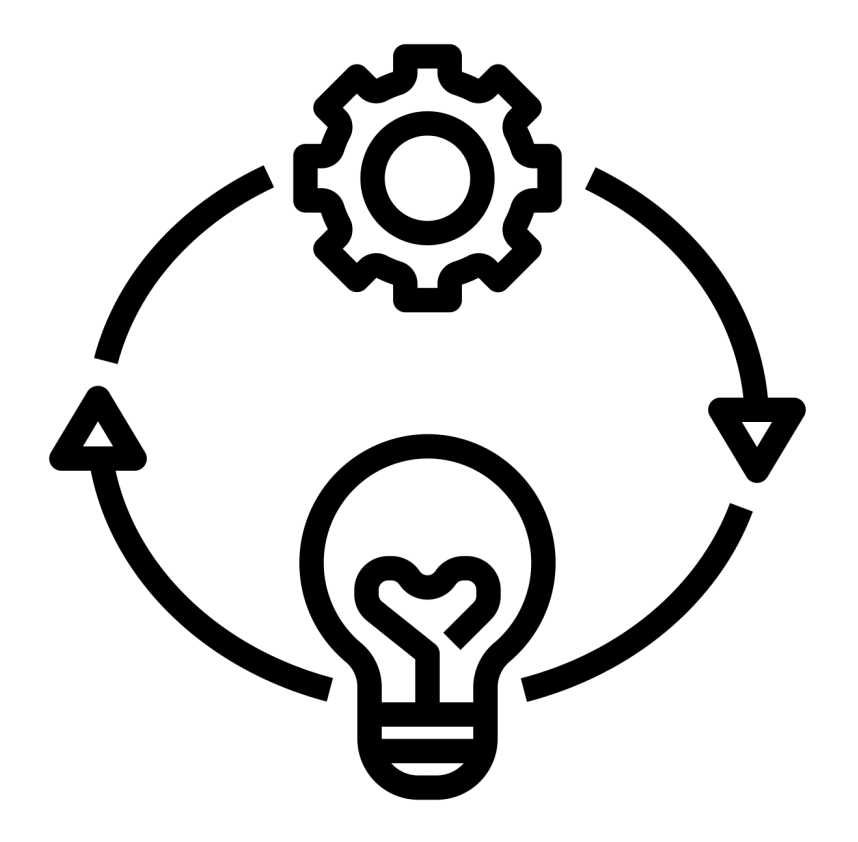

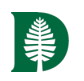

### What to check when you upgrade ArchivesSpace

- Thinking about this is going to be very similar to your process when developing the plugin.
- Typically, any schemas, migrations, and models won't need fixing, though you should double check!
- Check the views. Are you overriding any core views? Have they changed?
- Check the plugin init, controllers, and any helpers. Are you overriding any core methods?
- Has any underlying technology changed?

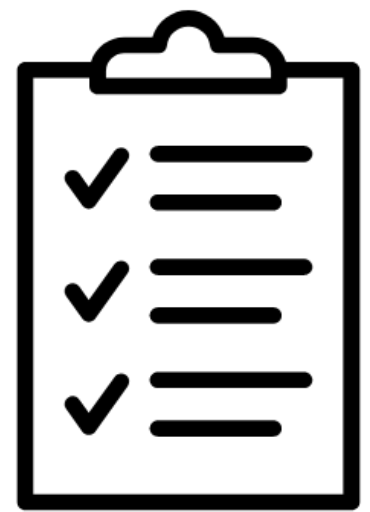

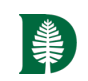

### DARTMOUTH

### Specifics - Views

- If your plugin is adding subrecords to the staff side only, chance are good you won't need to update your views
- If you are overriding any staff views, make sure to check for any changes in the core code
- If you have added any functionality to the PUI, check the core code for those as well

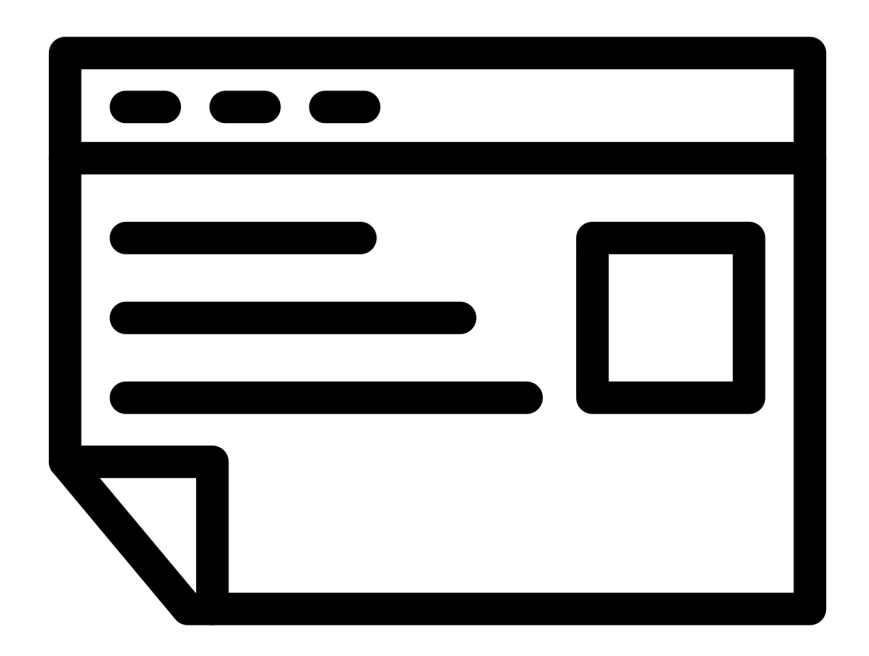

### Specifics – Controllers, etc

- As with views, if you are only adding subrecords to the staff side, chances are good that your controllers and other classes, methods, etc won't need any updating.
- If you are overriding or extending any core code, make sure to check the core code for changes that you may need to incorporate or be aware of.

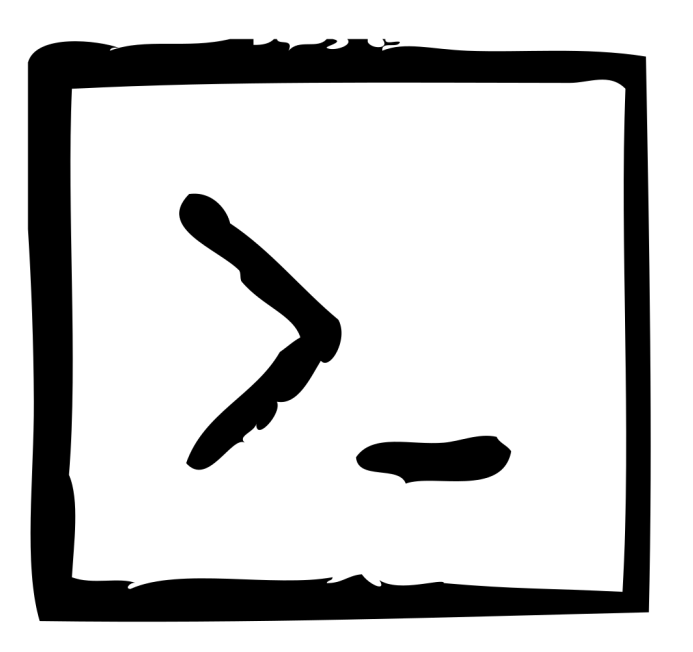

### Specifics – PUI

The PUI has a few extra things to check since you can also override the PDF exports. Make sure to check those core views if you have made any changes in your plugin.

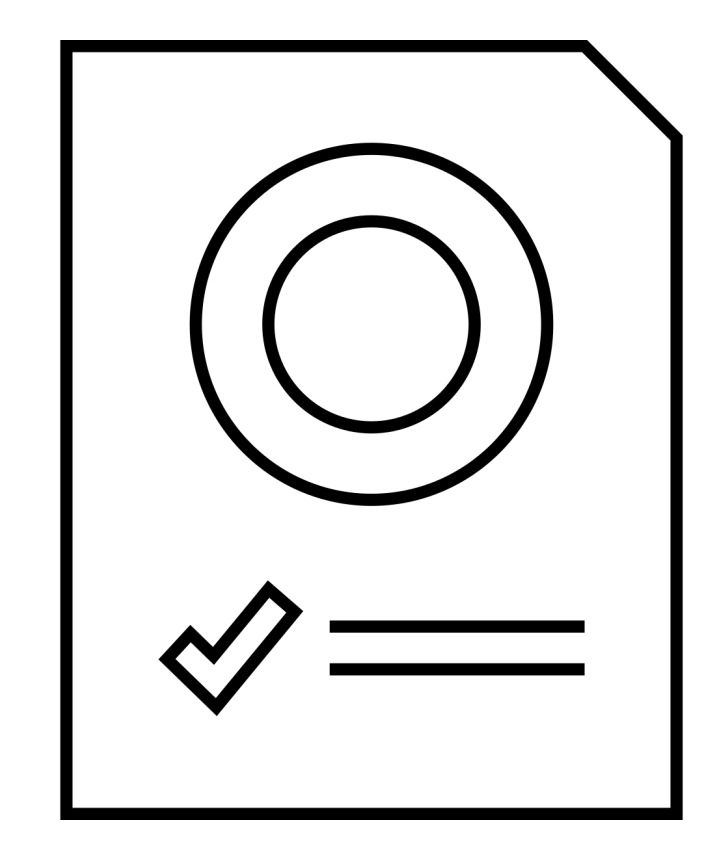

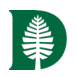

### Specifics – Other pieces

- Check your models, migrations, and schemas.
- Its unlikely that these will need to be changed UNLESS you are overriding or extending some core functionality.
- You're most likely to need to check any code that deals with some of the exports (EAD, MARC, etc)

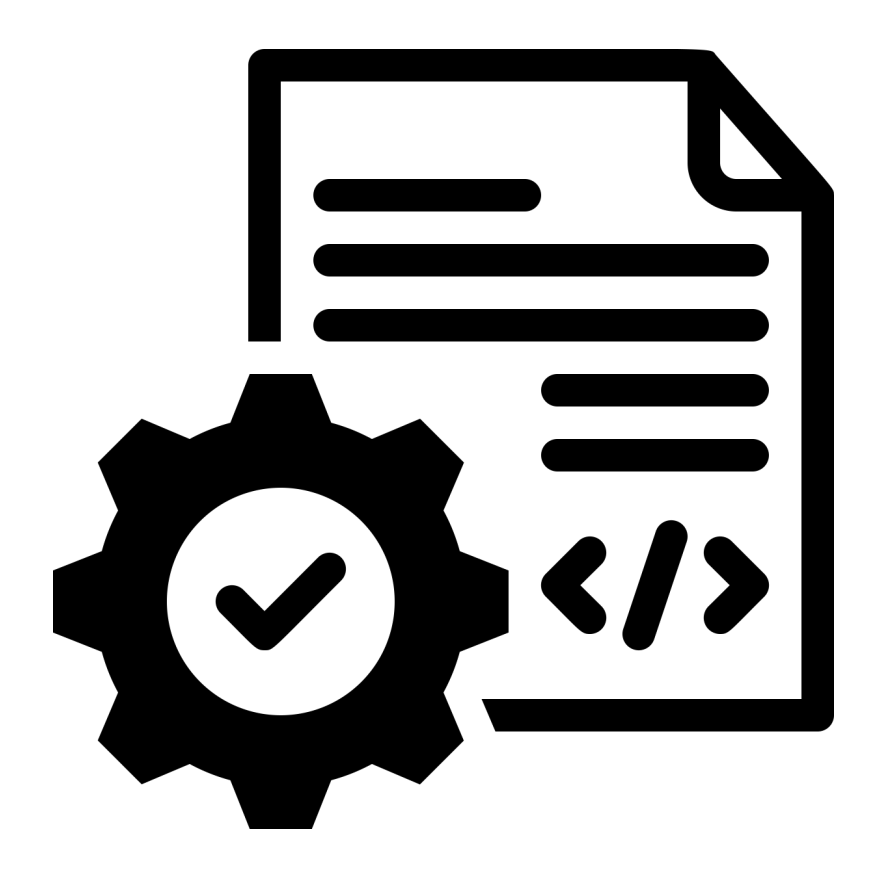

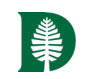

## Specifics – Underlying Technology Changes

- Check to see if any core technology changes impact your plugin.
- Example: The recent(ish) update from v2.8.0 to v2.8.1 included a major Rails update. That update included a change to the way that params were treated.

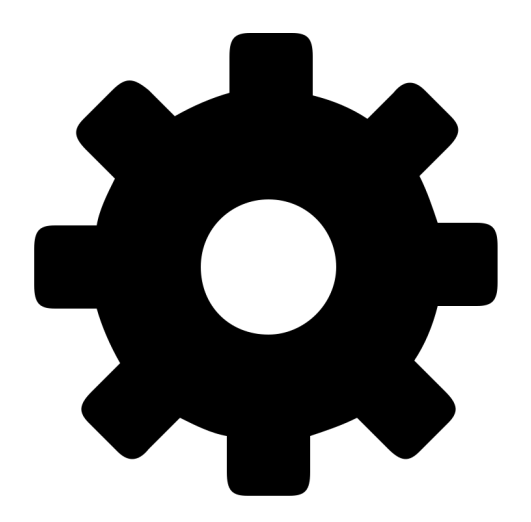

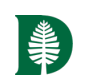

### Test it!

- Before releasing any updates, test your plugin in a NON-PRODUCTION environment.
- Best if you can personally test locally during development and again with additional users in a NON-PRODUCTION environment.

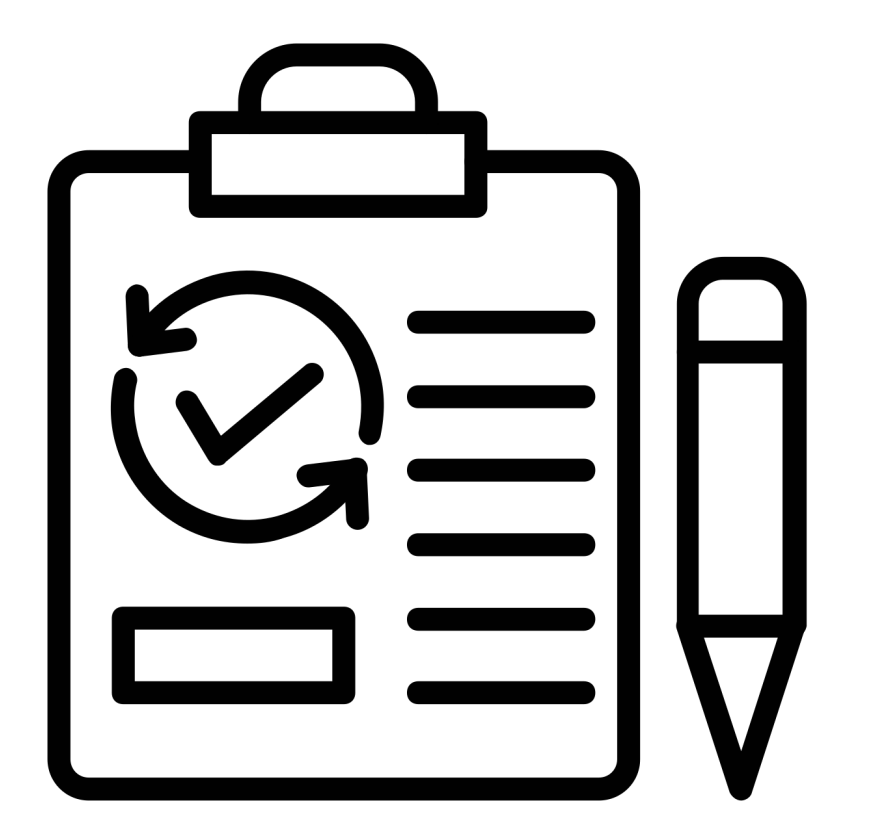

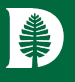

Plugins in ArchivesSpace

# Thank you! joshua.d.shaw@dartmouth.edu

All icons from the Noun Project.